#### **8. lekce**

# **Úvod do jazyka C – 2. část Operátory a bitové funkce Editace a kompilace programu**

# **Schéma počítače**

*Miroslav Jílek*

*=* **přiřazení**, např.: **a = 5;**

- *=* **přiřazení**, např.: **a = 5;**
- **+ sčítání**, např.: **c = a + 1;**

- *=* **přiřazení**, např.: **a = 5;**
- **+ sčítání**, např.: **c = a + 1;**
- **+= přičtení**, např.: **a += 5;** (stejné jako a = a + 5;)

- *=* **přiřazení**, např.: **a = 5;**
- **+ sčítání**, např.: **c = a + 1;**
- **+= přičtení**, např.: **a += 5;** (stejné jako a = a + 5;)
- **++ inkrementace**, např. **a++** nebo **++a** (stejné jako a = a + 1;)

- *=* **přiřazení**, např.: **a = 5;**
- **+ sčítání**, např.: **c = a + 1;**
- **+= přičtení**, např.: **a += 5;** (stejné jako a = a + 5;)
- **++ inkrementace**, např. **a++** nebo **++a** (stejné jako a = a + 1;) *(v běžném příkazu je stejný výsledek, v případě použití jako parametr funkce např. function MojeFunkce (++a) se nejprve přičte +1 a až následně se zavolá funkce s novou hodnotou proměnné a, v případě function MojeFunkce (a++) se nejprve zavolá funkce s původní hodnotou a až po provedení funkce se hodnota proměnné a zvýší o 1)*

- *=* **přiřazení**, např.: **a = 5;**
- **+ sčítání**, např.: **c = a + 1;**
- **+= přičtení**, např.: **a += 5;** (stejné jako a = a + 5;)
- **++ inkrementace**, např. **a++** nebo **++a** (stejné jako a = a + 1;) *(v běžném příkaze je stejný výsledek, v případě použití jako parametr funkce např. function MojeFunkce (++a) se nejprve přičte +1 a až následně se zavolá funkce s novou hodnotou proměnné a, v případě function MojeFunkce (a++) se nejprve zavolá funkce s původní hodnotou a až po provedení funkce se hodnota proměnné a zvýší o 1)*
	- odčítání, např.:  $a = b 1$ ;

- *=* **přiřazení**, např.: **a = 5;**
- **+ sčítání**, např.: **c = a + 1;**
- **+= přičtení**, např.: **a += 5;** (stejné jako a = a + 5;)
- **++ inkrementace**, např. **a++** nebo **++a** (stejné jako a = a + 1;) *(v běžném příkaze je stejný výsledek, v případě použití jako parametr funkce např. function MojeFunkce (++a) se nejprve přičte +1 a až následně se zavolá funkce s novou hodnotou proměnné a, v případě function MojeFunkce (a++) se nejprve zavolá funkce s původní hodnotou a až po provedení funkce se hodnota proměnné a zvýší o 1)*
- **- odčítání**, např.: **a = b 1;**
- -**= odečtení**, např.: **a -= 1;** (stejné jako a = a 1;)

-- **dekrementace**, např.: **a** --**;** nebo --**a;** *(význam pro použití u funkcí je stejný jako u inkrementace)*

- -- **dekrementace**, např.: **a** --**;** nebo --**a;** *(význam pro použití u funkcí je stejný jako u inkrementace)*
- \* **násobení**, např.: **a = b \* 3;**
- -- **dekrementace**, např.: **a** --**;** nebo --**a;** *(význam pro použití u funkcí je stejný jako u inkrementace)*
- \* **násobení**, např.: **a = b \* 3;**
- \*= **autonásobení**, např.: **a \*= 3;** (stejné jako a = a \* 3;)
- -- **dekrementace**, např.: **a** --**;** nebo --**a;** *(význam pro použití u funkcí je stejný jako u inkrementace)*
- \* **násobení**, např.: **a = b \* 3;**
- \*= **autonásobení**, např.: **a \*= 3;** (stejné jako a = a \* 3;)
- / **dělení**, např.: **a = b / 3;**
- -- **dekrementace**, např.: **a** --**;** nebo --**a;** *(význam pro použití u funkcí je stejný jako u inkrementace)*
- \* **násobení**, např.: **a = b \* 3;**
- \*= **autonásobení**, např.: **a \*= 3;** (stejné jako a = a \* 3;)
- / **dělení**, např.: **a = b / 3;**
- /= **autodělení**, např.: **a /= 3;** (stejné jako a = a/3;)
- -- **dekrementace**, např.: **a** --**;** nebo --**a;** *(význam pro použití u funkcí je stejný jako u inkrementace)*
- \* **násobení**, např.: **a = b \* 3;**
- \*= **autonásobení**, např.: **a \*= 3;** (stejné jako a = a \* 3;)
- / **dělení**, např.: **a = b / 3;**
- /= **autodělení**, např.: **a /= 3;** (stejné jako a = a/3;)
- **% zbytek celočíselného dělení (modulo)**, např.: **a = b % 2;**
- -- **dekrementace**, např.: **a** --**;** nebo --**a;** *(význam pro použití u funkcí je stejný jako u inkrementace)*
- \* **násobení**, např.: **a = b \* 3;**
- \*= **autonásobení**, např.: **a \*= 3;** (stejné jako a = a \* 3;)
- / **dělení**, např.: **a = b / 3;**
- /= **autodělení**, např.: **a /= 3;** (stejné jako a = a/3;)
- **% zbytek celočíselného dělení (modulo)**, např.: **a = b % 2;**
- $\% =$  **automodulo**, např.: **a**  $\% = 2$ ;
- -- **dekrementace**, např.: **a** --**;** nebo --**a;** *(význam pro použití u funkcí je stejný jako u inkrementace)*
- \* **násobení**, např.: **a = b \* 3;**
- \*= **autonásobení**, např.: **a \*= 3;** (stejné jako a = a \* 3;)
- / **dělení**, např.: **a = b / 3;**
- /= **autodělení**, např.: **a /= 3;** (stejné jako a = a/3;)
- **% zbytek celočíselného dělení (modulo)**, např.: **a = b % 2;**
- $\% =$  **automodulo**, např.: **a**  $\% = 2;$
- ! **negace**, např.: **a = ! b;** Pozor: Když je hodnota  $b = 0$ , pak negací je  $b = 1$ !!! Když je b není rovno 0, pak negace je  $b = 0$ .

#### **&& Logické And**, např.: **a = b && c;**

*V* případě, že "b " a také "c" je **true**, pak je výsledkem  $a = 1$ , *v ostatních případech je výsledkem a = 0. Za true je považovaná jakákoli číselná hodnota různá od nuly, false je rovno nule.* V případě, že "b" je false, pak je celý výraz false a "c" se již nevyhodnocuje! Toho můžeme využít při řazení dílčích podmínek.

#### **&& Logické And**, např.: **a = b && c;**

*V* případě, že "b " a také "c" je **true**, pak je výsledkem  $a = 1$ , *v ostatních případech je výsledkem a = 0. Za true je považovaná jakákoli číselná hodnota různá od nuly, false je rovno nule.* V případě, že "b" je false, pak je celý výraz false a "c" se již nevyhodnocuje! Toho můžeme využít při řazení dílčích podmínek.

**|| Logické Or**, např.: **a = b || c;** *V* případě, že "b " a také "c" je **false**, pak je výsledkem  $a = 0$ , *v ostatních případech je výsledkem a = 1.* V případě, že "b" je true, pak je celý výraz true a "c" se již nevyhodnocuje! Toho můžeme využít při řazení dílčích podmínek. **&& Logické And**, např.: **a = b && c;**

*V* případě, že "b " a také "c" je **true**, pak je výsledkem  $a = 1$ , *v ostatních případech je výsledkem a = 0. Za true je považovaná jakákoli číselná hodnota různá od nuly, false je rovno nule.* V případě, že "b" je false, pak je celý výraz false a "c" se již nevyhodnocuje! Toho můžeme využít při řazení dílčích podmínek.

**|| Logické Or**, např.: **a = b || c;** *V* případě, že "b " a také "c" je **false**, pak je výsledkem  $a = 0$ , *v ostatních případech je výsledkem a = 1.* V případě, že "b" je true, pak je celý výraz true a "c" se již nevyhodnocuje! Toho můžeme využít při řazení dílčích podmínek.

**>, <, <=, >=, ==** (logická rovnost), **!=** (logická nerovnost) **Porovnání** *Výsledkem je pravda (true) nebo nepravda (false)*

#### **& bitový And na dvě čísla**

např.: pro  $a = 5$ ,  $b = 3$  bude v binárním kódu  $a = 101$ ,  $b = 011$ , výsledek *a & b* bude *001*, protože 1&0=0, 0&1=0, 1&1=1

**& bitový And na dvě čísla**

např.: pro  $a = 5$ ,  $b = 3$  bude v binárním kódu  $a = 101$ ,  $b = 011$ , výsledek *a & b* bude *001*, protože 1&0=0, 0&1=0, 1&1=1

#### **| bitový Or na dvě čísla**

např.: pro  $a = 5$ ,  $b = 3$ , bude v binárním kódu  $a = 101$ ,  $b = 011$ výsledek *a | b* bude *111*, protože 1|0=1, 0|1=1, 1|1=1

**& bitový And na dvě čísla**

např.: pro  $a = 5$ ,  $b = 3$  bude v binárním kódu  $a = 101$ ,  $b = 011$ , výsledek *a & b* bude *001*, protože 1&0=0, 0&1=0, 1&1=1

#### **| bitový Or na dvě čísla**

např.: pro  $a = 5$ ,  $b = 3$ , bude v binárním kódu  $a = 101$ ,  $b = 011$ výsledek *a | b* bude *111*, protože 1|0=1, 0|1=1, 1|1=1

#### **<< bitový posun doleva**

např.: *a = b << 2;* posune desetinnou čárku o dvě pozice v binárním kódu doprava (platné číslice se od desetinné čárky posunou doleva), jestliže **b = 510**, pak **1012** se změní na **10100**<sub>2</sub>, potom bude  $a = 20_{10}$ 

**& bitový And na dvě čísla**

např.: pro  $a = 5$ ,  $b = 3$  bude v binárním kódu  $a = 101$ ,  $b = 011$ , výsledek *a & b* bude *001*, protože 1&0=0, 0&1=0, 1&1=1

#### **| bitový Or na dvě čísla**

např.: pro  $a = 5$ ,  $b = 3$ , bude v binárním kódu  $a = 101$ ,  $b = 011$ výsledek *a | b* bude *111*, protože 1|0=1, 0|1=1, 1|1=1

#### **<< bitový posun doleva**

např.: *a = b << 2;* posune desetinnou čárku o dvě pozice v binárním kódu doprava (platné číslice se od desetinné čárky posunou doleva), jestliže **b = 510**, pak **1012** se změní na **10100**<sub>2</sub>, potom bude  $a = 20_{10}$ 

>> **bitový posun doprava** např.: a = b >> 2; posune desetinnou čárku o dvě pozice v binárním kódu doleva, jestliže b = 5, pak 101 se změní na 1,01 a to je a = $1+1/4$ 

# **Typy závorek**

- **( )** parametry funkcí
- **{ }** ohraničují části kódu (bloky), pokud definujeme proměnnou uvnitř těchto závorek, pak platí (je platná) pouze uvnitř závorek!
- **[ ]** definují indexy polí

#### **Kombinace kláves**

*Alt Gr + D zapíše & Alt Gr + X zapíše # Alt Gr + W zapíše | Alt Gr + B zapíše { Alt Gr + N zapíše } Alt Gr + F zapíše [ Alt Gr + G zapíše ]*

### **Editace kódu programu**

#### **Komentář v kódu programu**

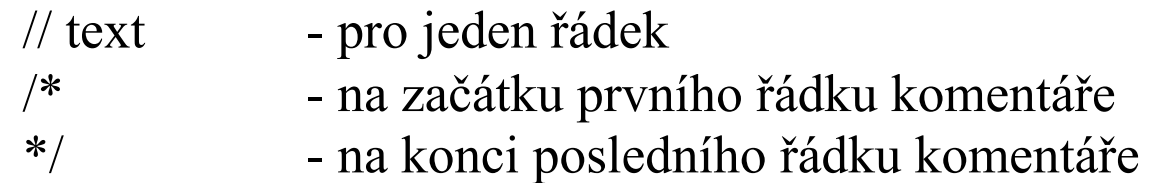

*Za každým řádkem, pokud kód nepokračuje složenými závorkami, musí být středník!*

#### **Hlavní program:**

```
int main (void)
{ 
    kód programu
    return 0;
}
```
**int** funkce je typu integer (v hlavním programu musí být int) **return** v případě úspěšného běhu programu vrací nulu, jinak číslo chyby **(void)** bez vstupních parametrů (pokud žádné nepoužijeme)

*nebo* 

```
int main (int argc, char ** args)
{ 
    kód programu
    return 0;
}
```
argc je počet parametrů (arguments count), args je pole parametrů, \*\*args znamená odkaz na odkaz na char – to znamená, že pod odkazem je dvourozměrné pole charů

#### **Procedura:**

#### *datový\_typ jmeno\_procedury (parametry)*

… a dále jako u hlavního programu

#### **Můj první program**

```
program muj_prvni_program;
#include stdio.h
int main(void)
{
    printf("Muj prvni program. Hura!\n");
    return 0;
}
```
#### **Můj druhý program**

```
program muj_prvni_program;
#include stdio.h
int main(void) {
     printf("Zadej cele cislo 
");
    int c;
     scanf("%d",
&c);
    if (c<0) {
        printf("To je zaporne cislo.\n");
     }
     else if (c
>0)
     {
         printf("To je kladne cislo.\n");
     }
    else {
         printf("Cislo je nula.\n");
     }
    return 0;
}
```

```
program muj_prvni_program;
#include stdio.h
int main(void)
{
    printf("Zadej cele cislo ");
    int c;
    scanf("%d",&c);
    if (c<0) printf("To je zaporne cislo.\n");else if (c>0) printf("To je kladne cislo.\n");else 
        printf("Cislo je nula.\n");
    return 0;
```
*}*

**Připojení souboru s kódem** (program je napsán ve více souborech):

Program může být napsán ve více souborech. To můžeme použít, když potřebujeme program rozdělit do menších celků, např. z důvodu potřeby rozdělení na logické celky.

#### **#include "cesta k souboru"**

Pokud je druhý soubor ve stejné složce, jako soubor první (hlavní):

např.: **#include "program2.c"** (Windows) **#include "./program2.c"** (Linux)

Kód programu lze editovat v jakémkoli textovém editoru.

Kód programu lze editovat v jakémkoli textovém editoru. Postačí poznámkový blok.

Kód programu lze editovat v jakémkoli textovém editoru. Postačí poznámkový blok. Na FIT je používaný editor Gedit.

Kód programu lze editovat v jakémkoli textovém editoru. Postačí poznámkový blok. Na FIT je používaný editor Gedit.

Soubory s kódem programu se ukládají s koncovkou **.c**

Nejprve je třeba nainstalovat kompilátor **gcc**.

http://tdm-gcc.tdragon.net/download - dawnload kompilátoru gcc

Nejprve je třeba nainstalovat kompilátor **gcc**.

http://tdm-gcc.tdragon.net/download - dawnload kompilátoru gcc

Vytvořený zdrojový kód (soubor) musíme před spuštěním zkompilovat!

Nejprve je třeba nainstalovat kompilátor **gcc**. http://tdm-gcc.tdragon.net/download - dawnload kompilátoru gcc

Vytvořený zdrojový kód (soubor) musíme před spuštěním zkompilovat!

#### **Kompilace:**

– otevřeme příkazový řádek ve složce, kde máme zdrojový soubor

Nejprve je třeba nainstalovat kompilátor **gcc**.

http://tdm-gcc.tdragon.net/download - dawnload kompilátoru gcc

Vytvořený zdrojový kód (soubor) musíme před spuštěním zkompilovat!

#### **Kompilace:**

- otevřeme příkazový řádek ve složce, kde máme zdrojový soubor
- spustíme příkaz: **gcc jménosouboru.c**

Nejprve je třeba nainstalovat kompilátor **gcc**.

http://tdm-gcc.tdragon.net/download - dawnload kompilátoru gcc

Vytvořený zdrojový kód (soubor) musíme před spuštěním zkompilovat!

#### **Kompilace:**

- otevřeme příkazový řádek ve složce, kde máme zdrojový soubor
- spustíme příkaz: **gcc jménosouboru.c**
- vygenerovaný soubor se vždy jmenuje **a.exe** (windows) nebo **a.out** (linux)

Nejprve je třeba nainstalovat kompilátor **gcc**.

http://tdm-gcc.tdragon.net/download - dawnload kompilátoru gcc

Vytvořený zdrojový kód (soubor) musíme před spuštěním zkompilovat!

#### **Kompilace:**

- otevřeme příkazový řádek ve složce, kde máme zdrojový soubor
- spustíme příkaz: **gcc jménosouboru.c**
- vygenerovaný soubor se vždy jmenuje **a.exe** (windows) nebo **a.out** (linux)

Příkaz lze také spustit s parametry, např.: **gcc -Wall -pedantic jménosouboru.c**

Nejprve je třeba nainstalovat kompilátor **gcc**.

http://tdm-gcc.tdragon.net/download - dawnload kompilátoru gcc

Vytvořený zdrojový kód (soubor) musíme před spuštěním zkompilovat!

#### **Kompilace:**

- otevřeme příkazový řádek ve složce, kde máme zdrojový soubor
- spustíme příkaz: **gcc jménosouboru.c**
- vygenerovaný soubor se vždy jmenuje **a.exe** (windows) nebo **a.out** (linux)

#### Příkaz lze také spustit s parametry, např.: **gcc -Wall -pedantic jménosouboru.c**

Tento způsob kompilace vypíše, kromě chyb, také varování (neinicializovaná proměnná, podmínka, která je vždy true, přiřazení proměnné jiného datového typu do proměnné s jiným datovým typem….).

## **Spuštění programu**

Soubor s programem se spouští v příkazovém řádku otevřeného v příslušné složce příkazem:

**jménosouboru.exe** (windows) **./jmenosouboru.out** (linux)

#### **Otevření příkazového řádku:**

- Windows 10 Start cmd
- Linux Start Administration Terminal

#### **Práce s příkazovým řádkem:**

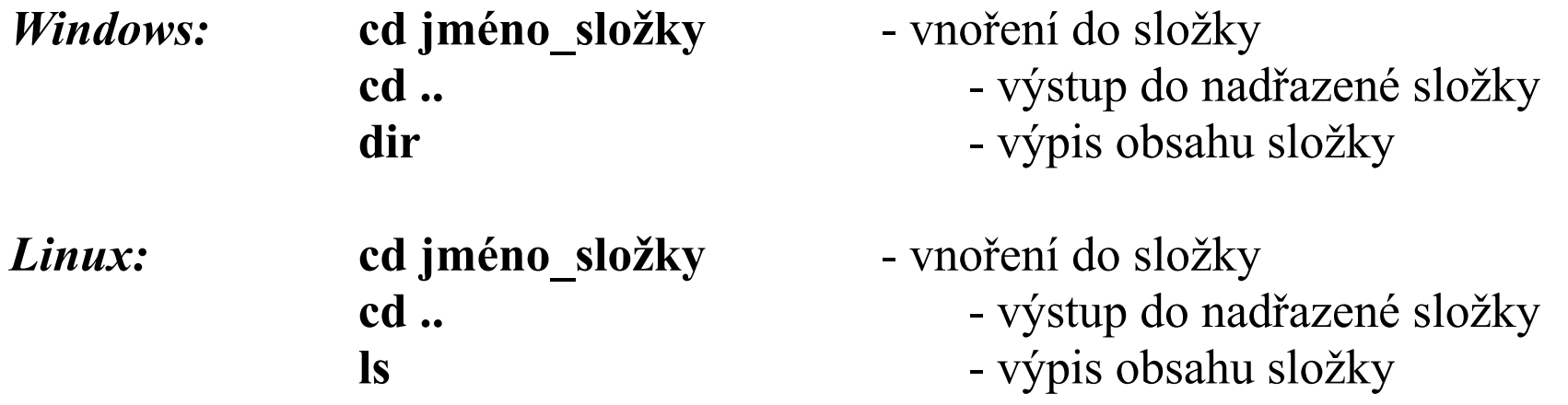

Poznámka: Pokud je jméno složky nebo souboru složeno z více slov oddělených mezerou, pak se název souboru nebo složky zapisuje v uvozovkách!

Např.: **cd "Nová složka"**

Schéma počítače

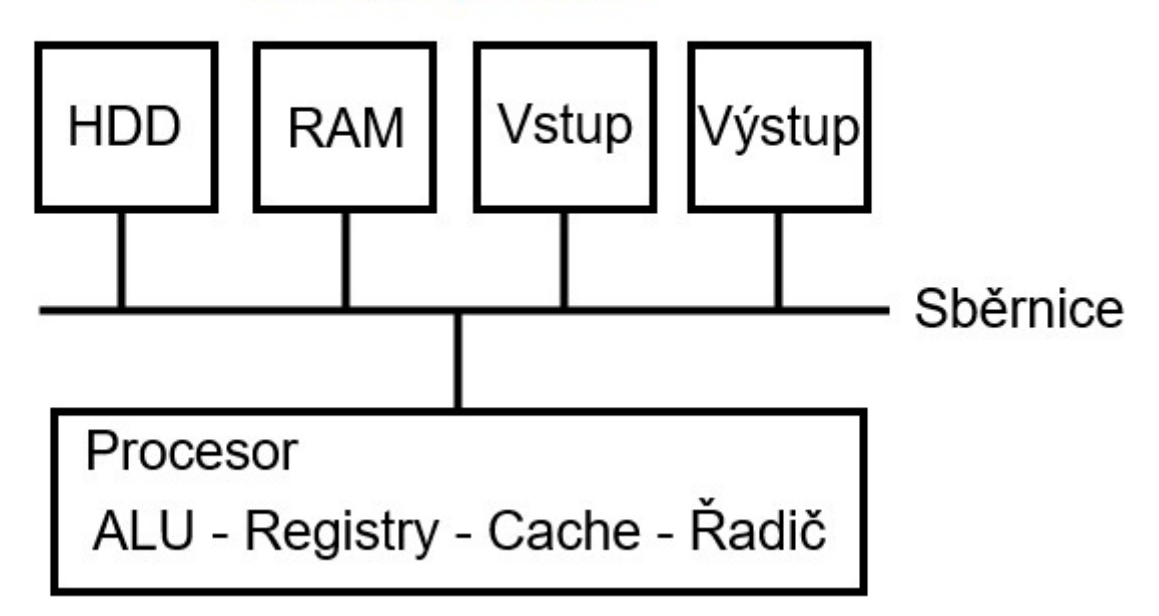

Schéma počítače

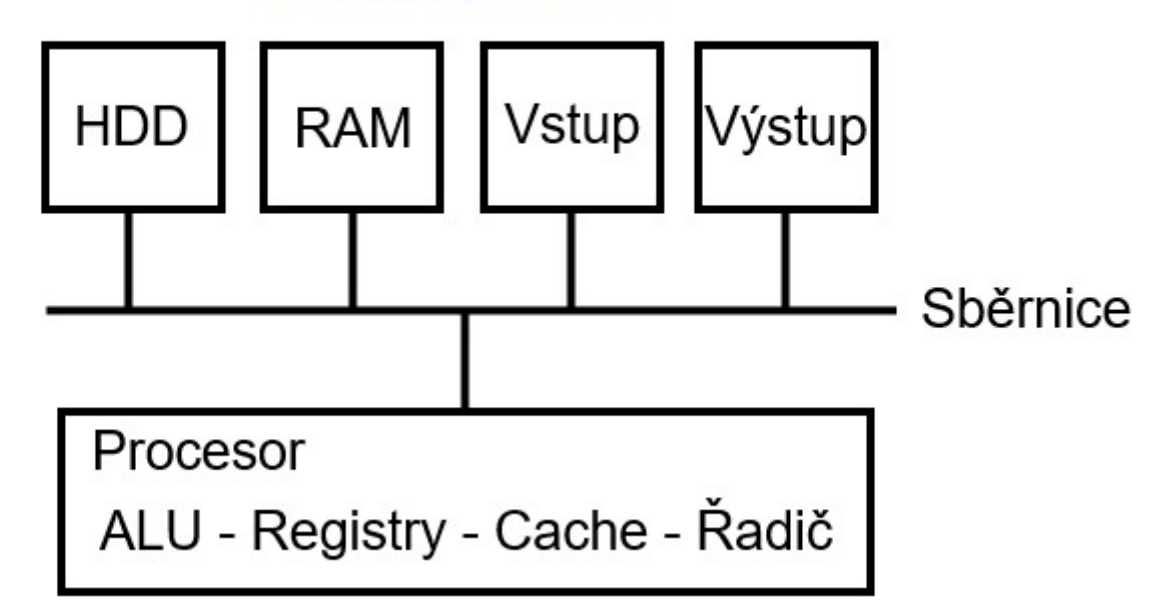

**Sběrnice** (BUS) přenáší data mezi elementy počítače

Schéma počítače

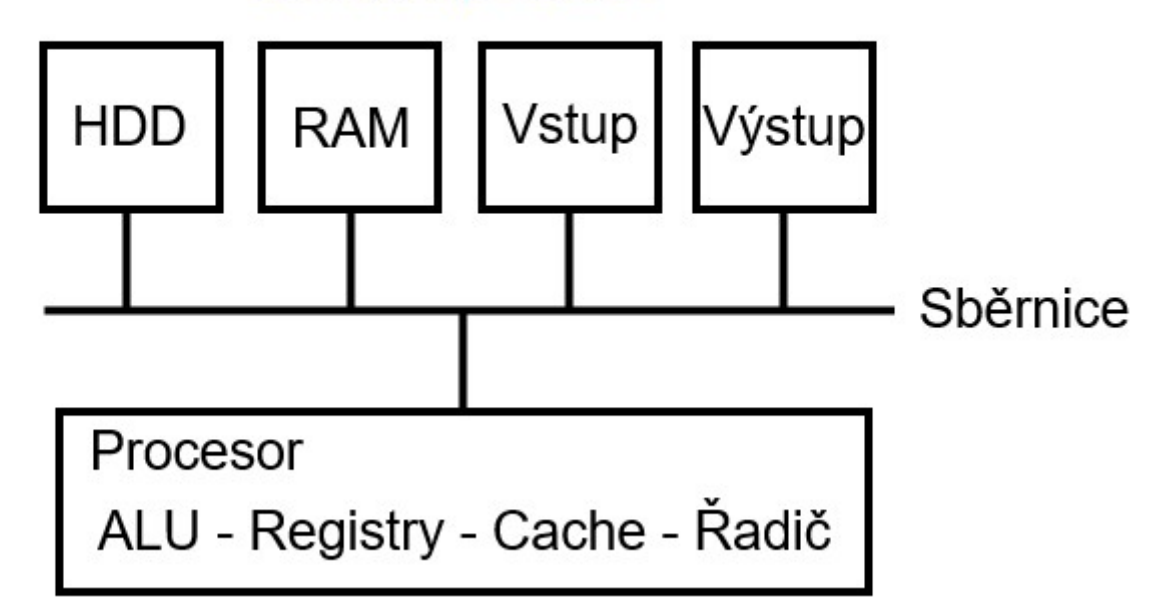

**Sběrnice** (BUS) přenáší data mezi elementy počítače

**HDD** pevný disk: uložení informací (aplikace, data) – přístupová rychlost asi 8 ms

Schéma počítače

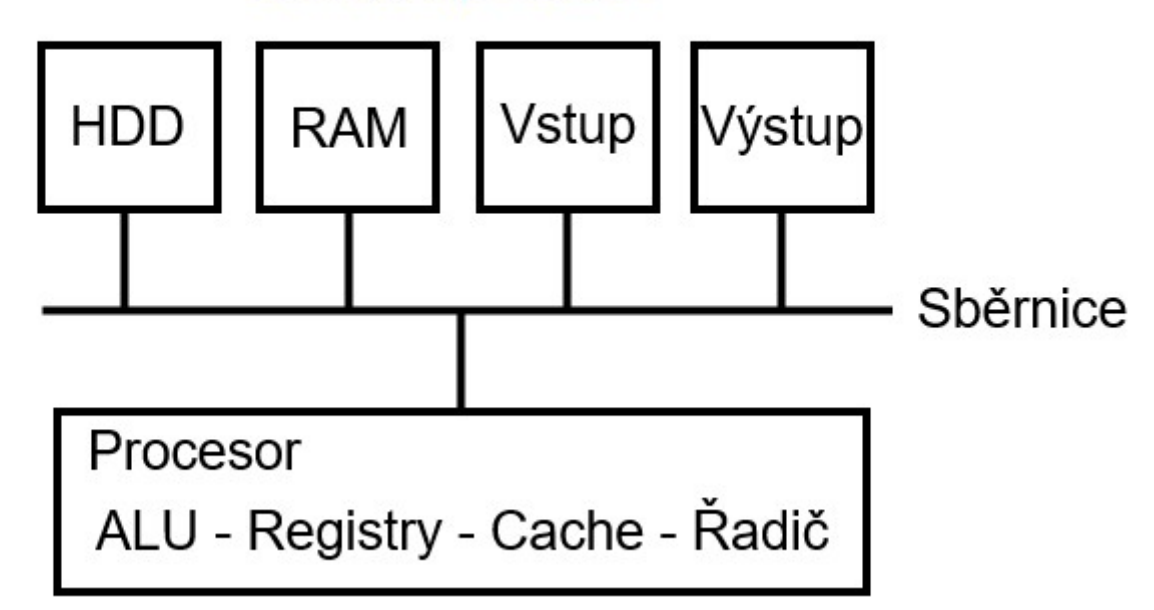

**Sběrnice** (BUS) přenáší data mezi elementy počítače

**HDD** pevný disk: uložení informací (aplikace, data) – přístupová rychlost asi 8 ms

**RAM** operační paměť: uložení informací (aplikace, data) - přístupová rychlost asi 100 ns

Schéma počítače

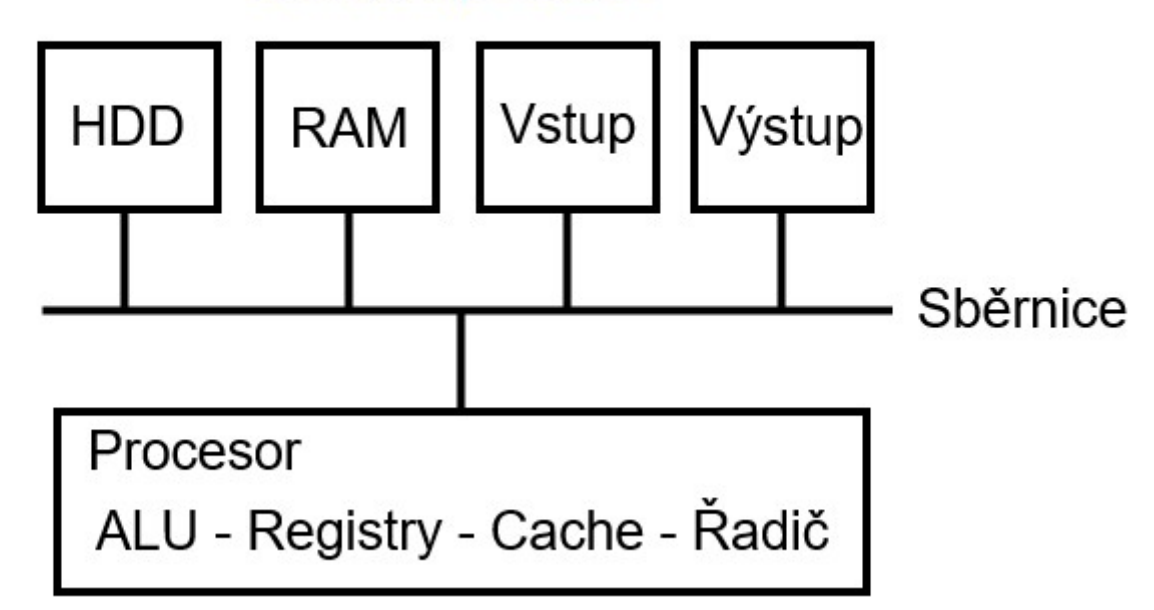

**Sběrnice** (BUS) přenáší data mezi elementy počítače

**HDD** pevný disk: uložení informací (aplikace, data) – přístupová rychlost asi 8 ms

**RAM** operační paměť: uložení informací (aplikace, data) - přístupová rychlost asi 100 ns

**Vstup / Výstup** rozhraní - klávesnice, myš, tiskárna

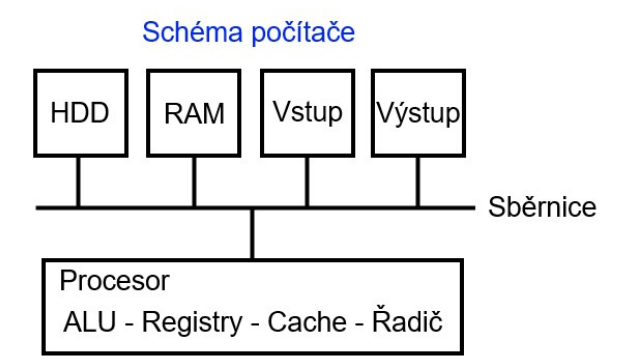

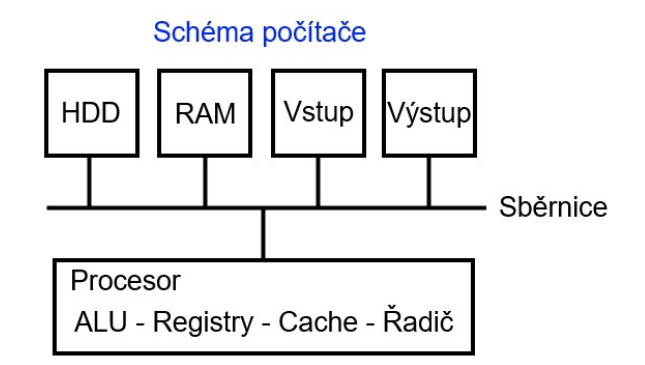

**ALU** aritmeticko logická jednotka – provádí matematické (+ a -, všechny další matematické operace se provádí pomocí + nebo - a bitových operací) a logické (AND, OR, XOR, NOT, bitový posun) operace

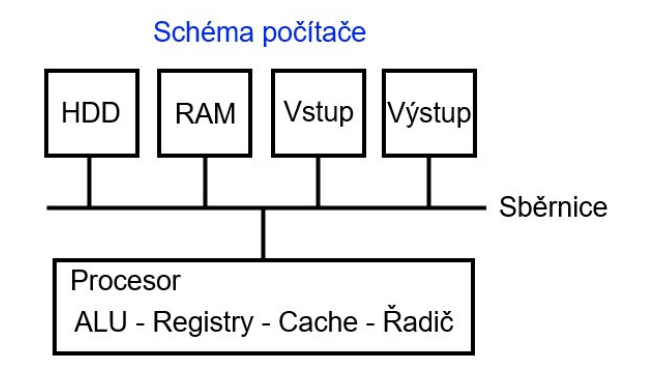

- **ALU** aritmeticko logická jednotka provádí matematické (+ a -, všechny další matematické operace se provádí pomocí + nebo - a bitových operací) a logické (AND, OR, XOR, NOT, bitový posun) operace
- **Cache** skrytá paměť: uložení informací (aplikace a odděleně data dvě cache) přístupová rychlost asi 10 ns

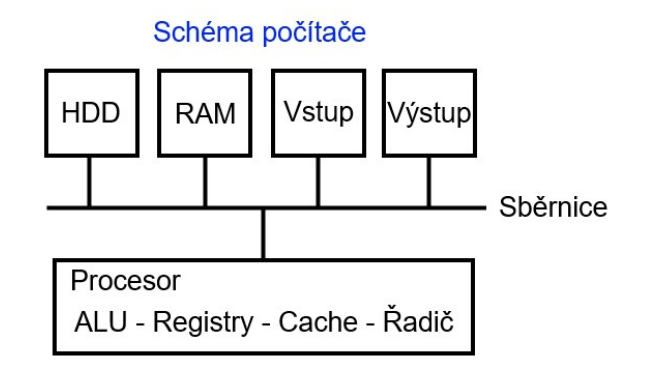

- **ALU** aritmeticko logická jednotka provádí matematické (+ a -, všechny další matematické operace se provádí pomocí + nebo - a bitových operací) a logické (AND, OR, XOR, NOT, bitový posun) operace
- **Cache** skrytá paměť: uložení informací (aplikace a odděleně data dvě cache) přístupová rychlost asi 10 ns
- **Registry** uložení dat přístupová rychlost asi 1 ns

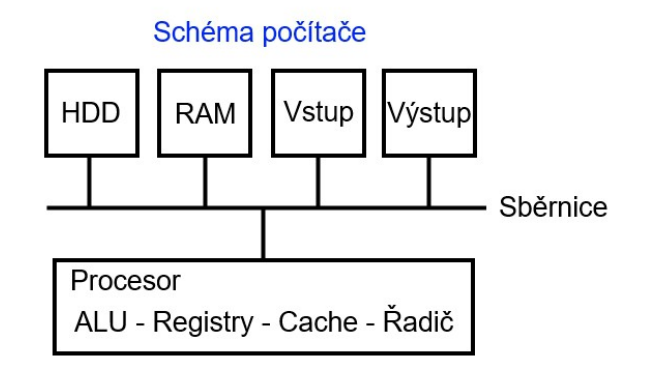

- **ALU** aritmeticko logická jednotka provádí matematické (+ a -, všechny další matematické operace se provádí pomocí + nebo - a bitových operací) a logické (AND, OR, XOR, NOT, bitový posun) operace
- **Cache** skrytá paměť: uložení informací (aplikace a odděleně data dvě cache) přístupová rychlost asi 10 ns
- **Registry** uložení dat přístupová rychlost asi 1 ns
- **Řadič (Driver)** dekóduje binární instrukce a na základě instrukce vydá pokyny (řídí) pro procesor

#### **Operační paměť**

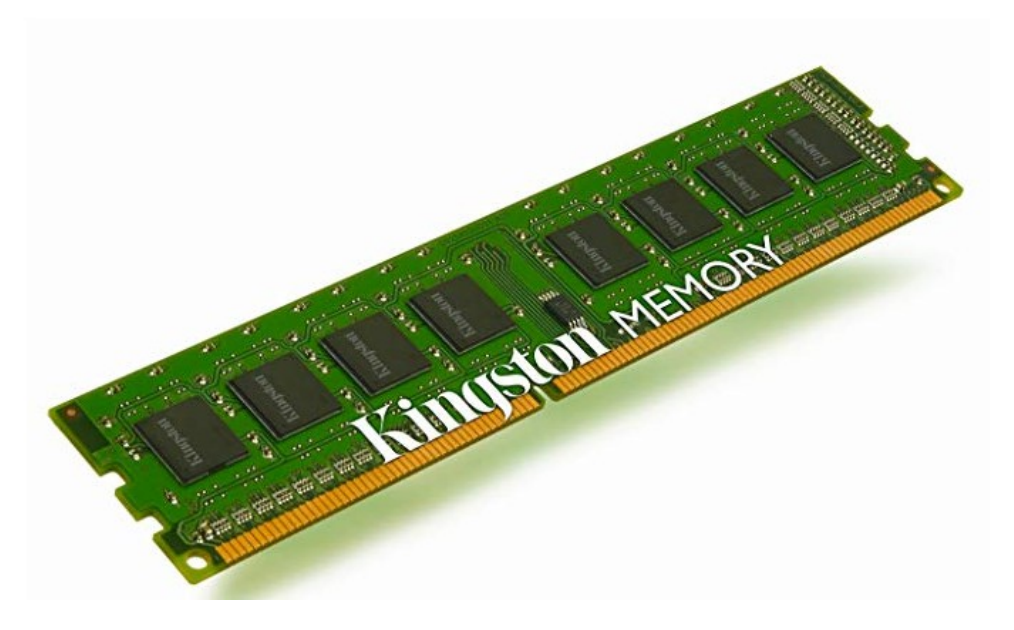

DRAM – dynamic random access memory - dynamická paměť s přístupem na libovolné místo

#### **Paměťová buňka (element RAM)**

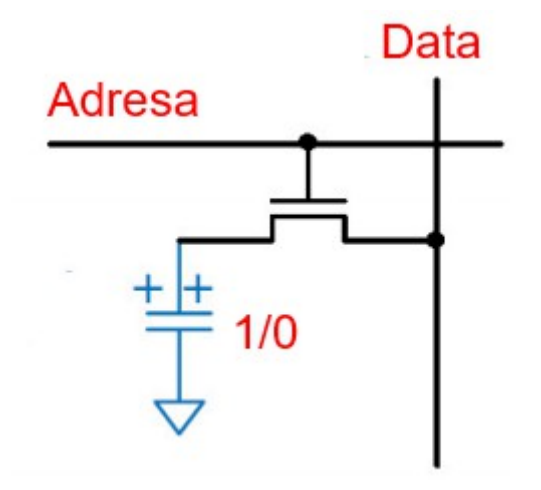

Uložení 1 do paměti: adresa 1, data 1 Uložení 0 do paměti: adresa 1, data 0

Adresa v operačním systému 32 bit je 32 bitů – např. 00A8ff75 1 znak jsou 4 bity – 8 znaků adresy x 4 bity je 32 bitů, to jsou 4 byty Adresa v operačním systému 64 bit je 64 bitů – např. 00A8ff75abab0011 1 znak jsou 4 bity – 16 znaků adresy x 4 bity je 64 bitů, to je 8 bytů Adresu paměťové buňky určuje procesor, adresa je definovaná ve vyhrazené paměti aplikace (heap+stack+systémové informace), která pracuje s těmito daty. Např. 4 GB RAM má 2^35 paměťových buněk (4 GB = 2^32 B = 2^35 b)  $(4 \text{ GB} = 2^{\wedge}2 \cdot 2^{\wedge}30 \text{ B} = 2^{\wedge}32 \text{ B} = 2^{\wedge}32 \cdot 2^{\wedge}3 \text{ b} = 2^{\wedge}35 \text{ b})$ 

#### **Pozor:**

32 bitový operační systém může adresovat maximálně 16 GB paměti, protože má 2^32 adres a adresuje se každý čtvrtý byte (základem je integer), každý čtvrtý proto, že 32 bitová sběrnice může přenášet 32 bitů = 4 byty. 64 bitový operační systém může adresovat maximálně 64 EB (exa=2^60 bytů) paměti, protože má 2^64 adres a adresuje se také každý čtvrtý byte.

#### **Princip Cache paměti (SRAM – statická paměť)**

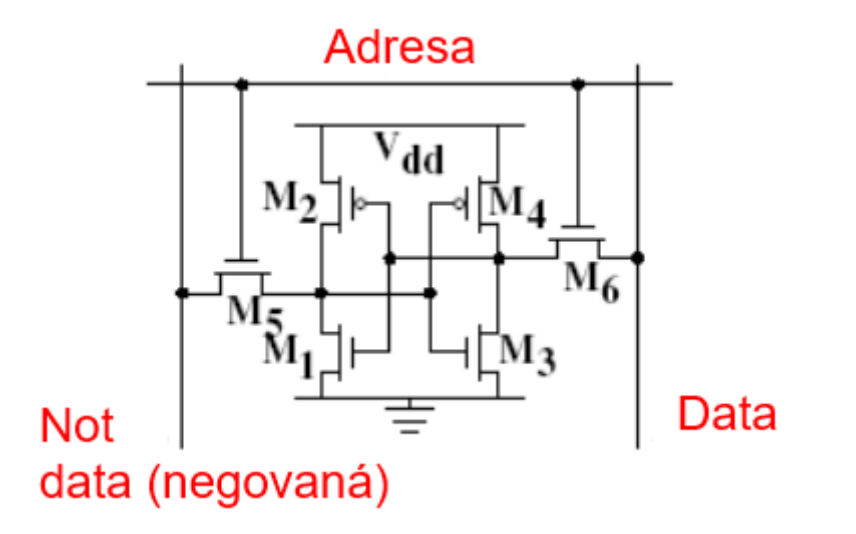

Negovaná data automaticky umí klopný obvod (flip flop) – může použít, když potřebuje negovaná data.

Protože statická paměť nemá kondenzátory (capacitor), je rychlejší - nepotřebuje čas na změnu stavu (state). Nepoužívá se na RAM, protože je mnohem dražší, než statická.